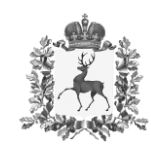

## **Региональная служба по тарифам Нижегородской области**

Адрес места нахождения: Верхне-Волжская наб., д. 8/59 г. Нижний Новгород, 603005 Почтовый адрес: Кремль, корп. 14 г. Нижний Новгород, 603082 тел. 419-98-08, факс 419-82-58, e-mail: [official@rst.kreml.nnov.ru](mailto:official@rst.kreml.nnov.ru)

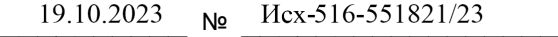

на  $\overline{\phantom{a}}$ от  $\overline{\phantom{a}}$ на №

О направлении выписок из сводного прогнозного баланса на 2024 год

Руководителям организаций участников сводного прогнозного баланса на 2024 год по Нижегородской области

 $\overline{\phantom{a}}$ 

(по списку)

Региональная служба по тарифам Нижегородской области направляет для использования в работе выписки из сводного прогнозного баланса производства и поставок электрической энергии (мощности) в рамках Единой энергетической системы России по Нижегородской области на 2024 год, утвержденного приказом ФАС России от 12.10.2023 № 727/23-ДСП, посредством ФГИС ЕИАС ФАС России.

 $\Gamma$ 

Приложение: в формате электронных документов.

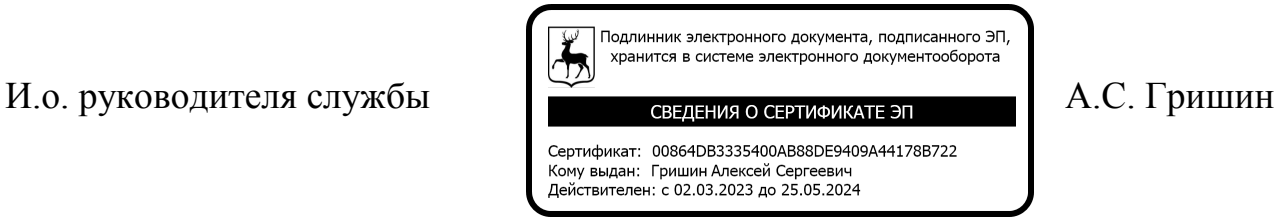

Ипатова (831) 419-99-79

**УТВЕРЖДЕНО**

Приказ Федеральной антимонопольной службы от 12 октября 2023 № 727/23-ДСП

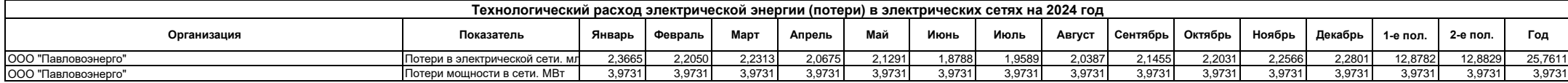